**本(简单易懂)-股识吧**

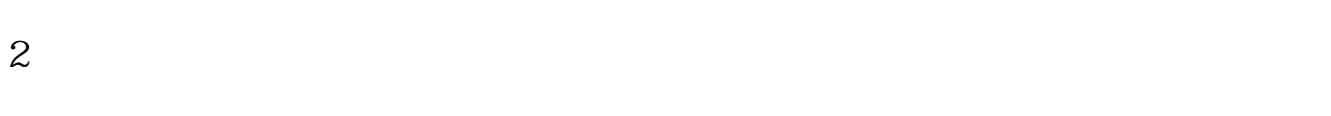

 $3 \nightharpoonup$ 

 $1$ 

 $AI$ 

,不动先领一级,不动先领一级,不动先,不动先,不动先,不动先,不动,不动,不动,不动,不动,不动,

 $\bf{1}$ 

 $2 \nabla$ 

时解盘快人一步:【免费】测一测你的股票当前估值位置?应答时间:2022-09-25

 $10<sub>h</sub>$ 

 $K$  , we have  $K$  , and  $K$  , and  $K$  , and  $K$  , and  $K$  , and  $K$  , and  $K$  , and  $K$ 

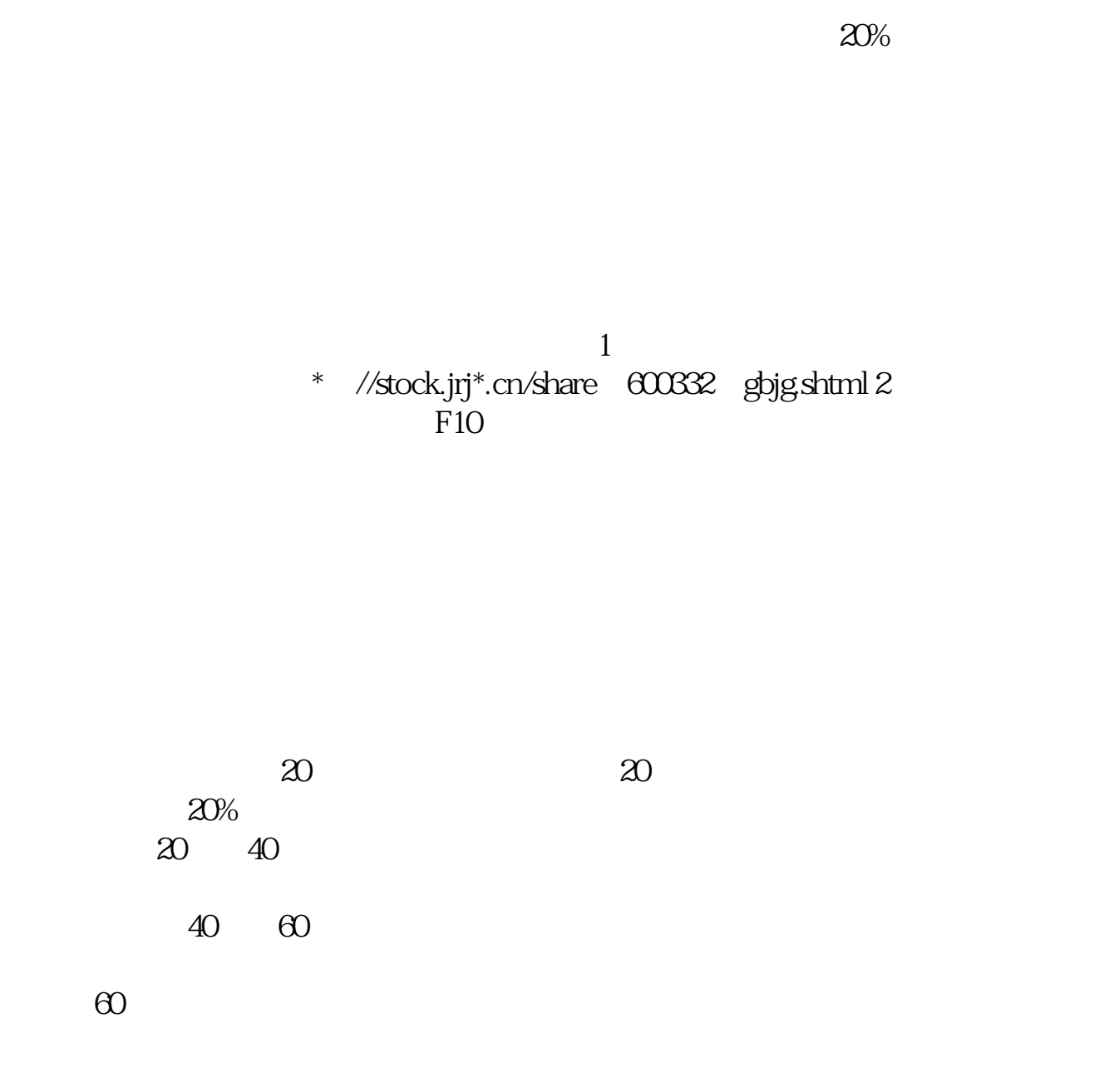

 $20%$ 

 $20%$ 

或者说有一部分人在高位深套,"死猪不怕开水烫",把股票压箱底了,不想跑了;

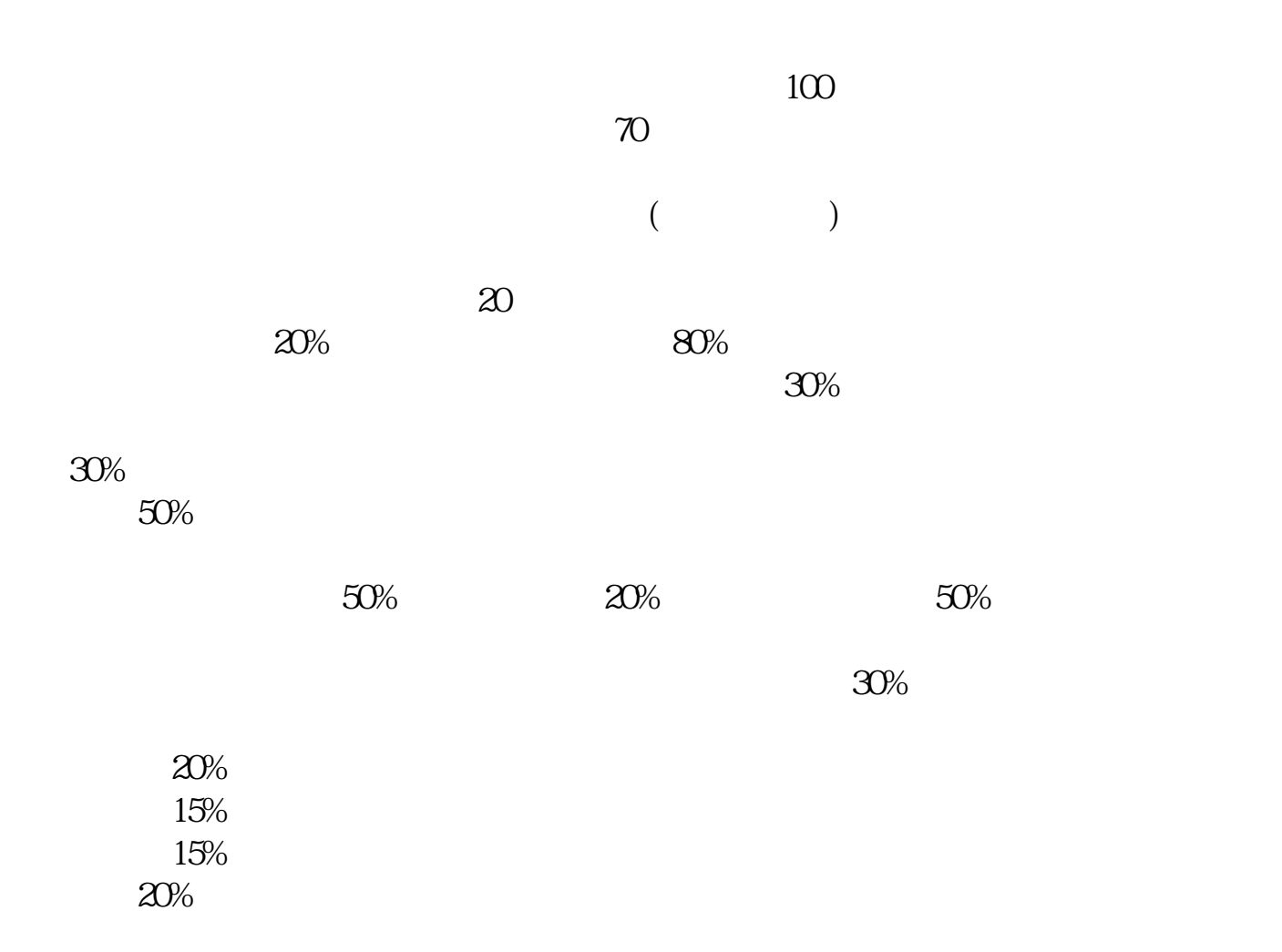

本、资金拆借的成本、公关交际的成本、人员费用的成本等等.其中大部分是我们

??

 $30%$ 

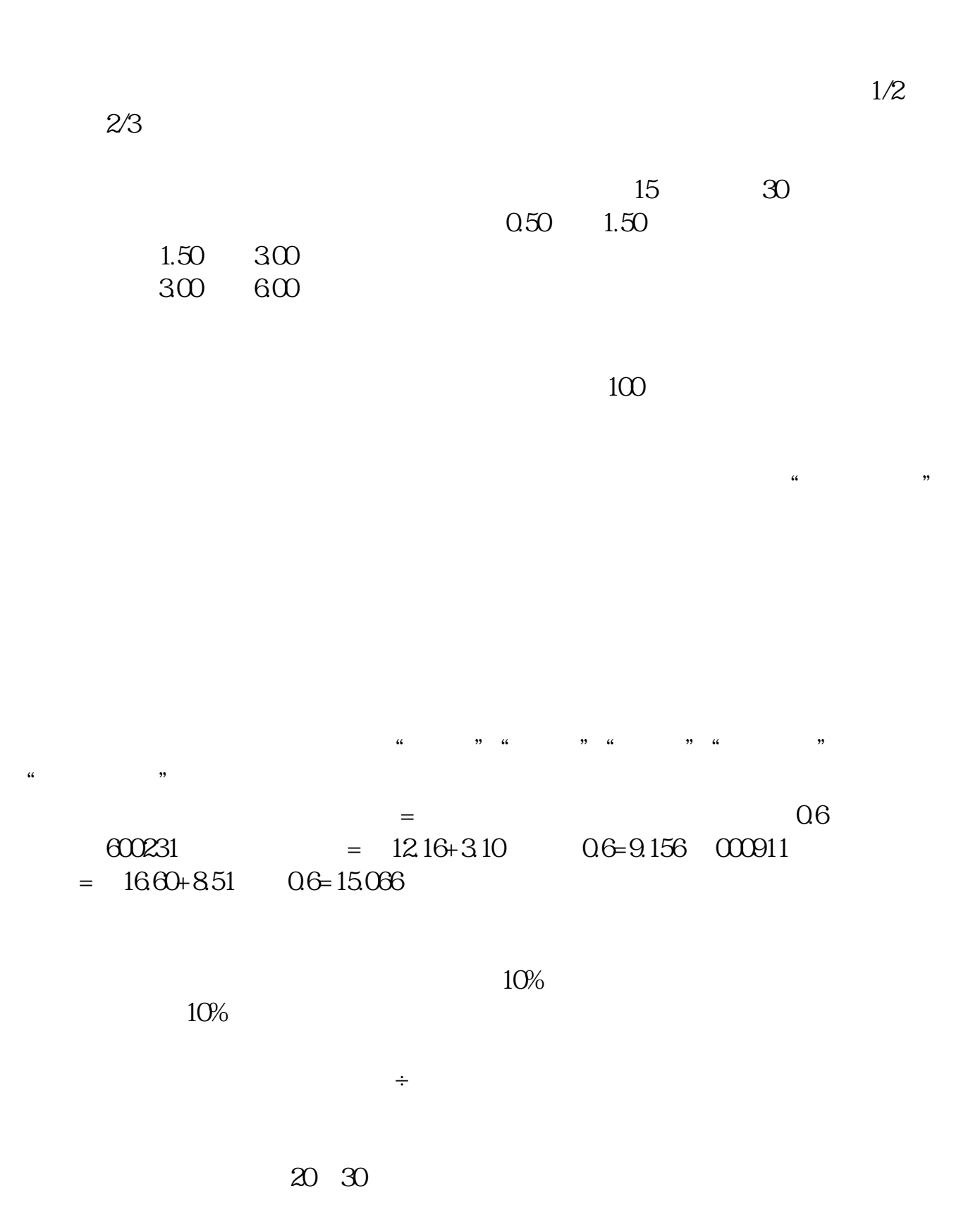

.pdf <u>《转账》(以下)。</u> <u>《三级市场高管增持的股票多人能卖》</u> [《股票成交量多久一次》](/article/9844.html) doc <mark>。</mark>

 $*$ sina $*$ 

<https://www.gupiaozhishiba.com/subject/40607049.html>